## **TTT: Automation**

Within this page of **TTT** (Tutorials, Tips and Tricks) you may find some useful articles related with automation, including a vast collection of tutorials for all sorts of frameworks (e.g. Cucumber, JUnit, TestNG, etc), in all sort of languages (e.g. Java, C, C#, Ruby, Perl, Python, etc) and all types of testing (e.g. web, cloud, mobile).

- [Examples by programming language](#page-0-0)
- [Examples by testing framework report](#page-1-0)
- [Examples by target environment](#page-2-0)

## <span id="page-0-0"></span>Examples by programming language

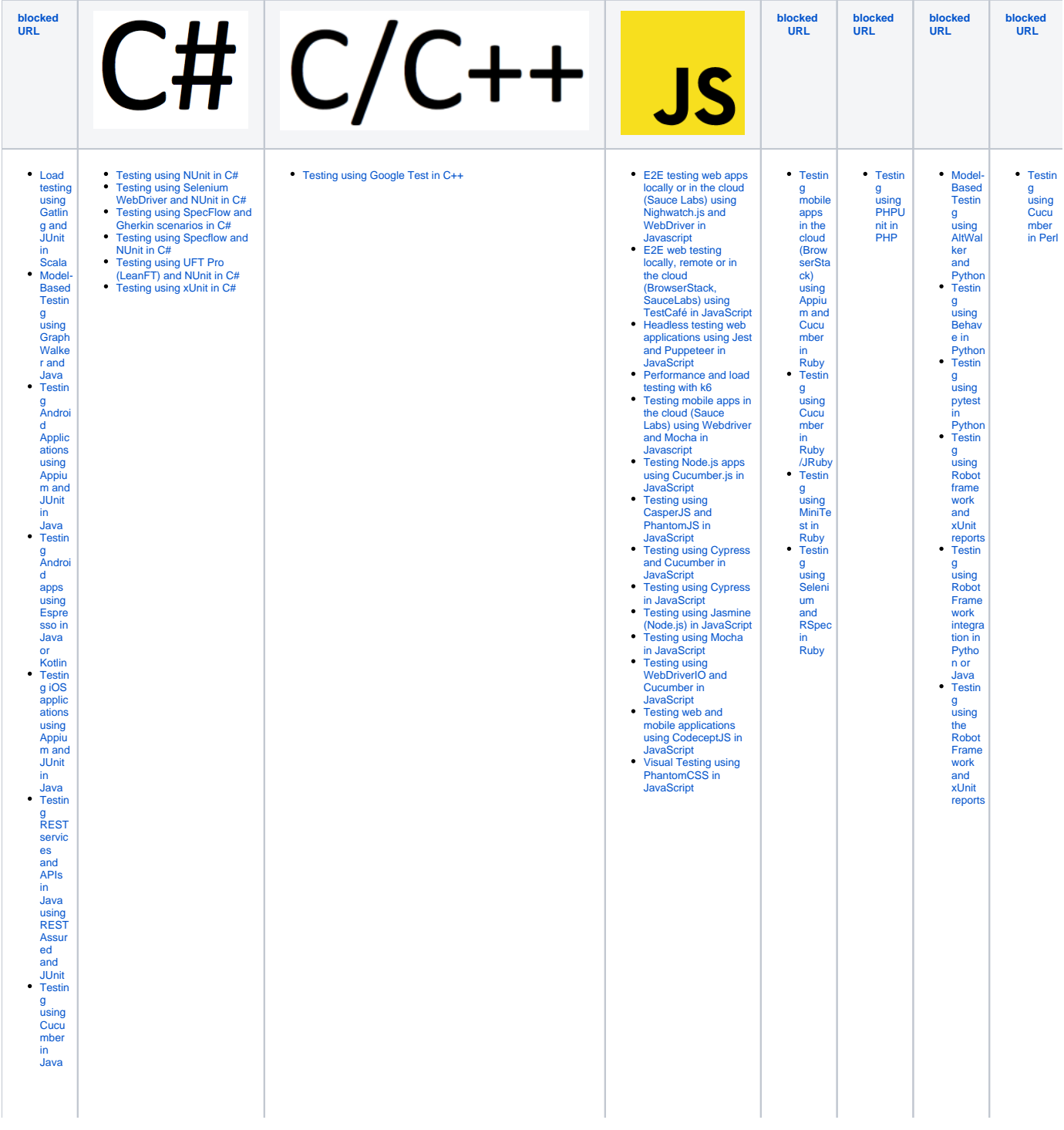

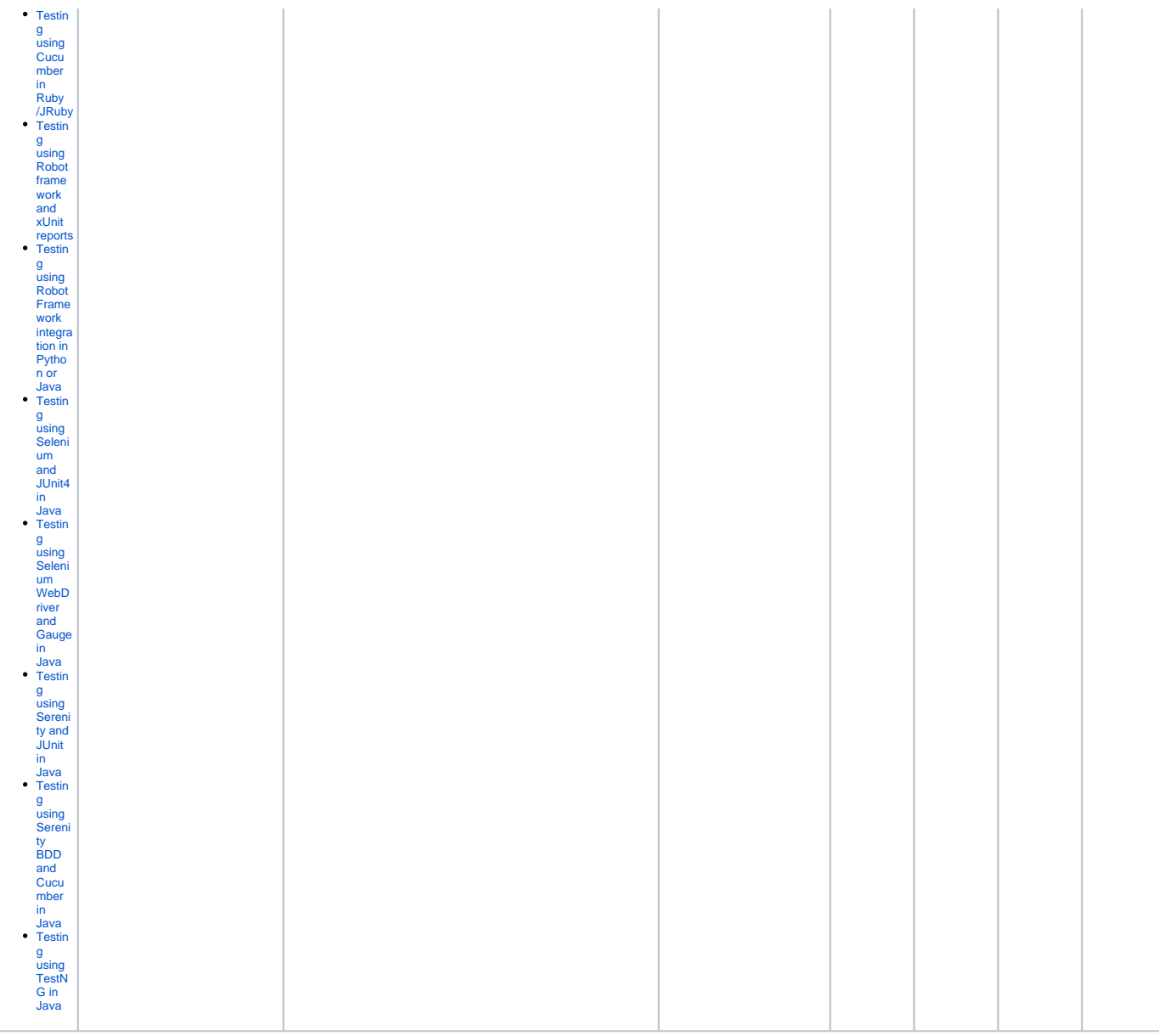

## Examples by testing framework report

<span id="page-1-0"></span>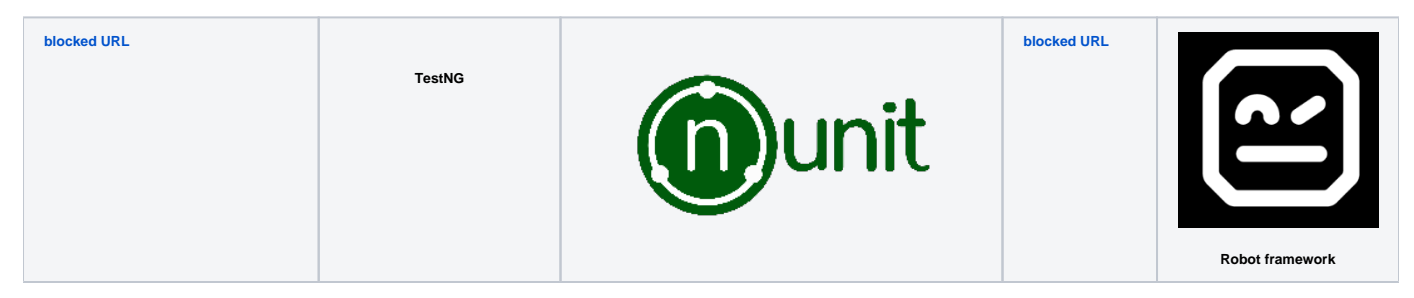

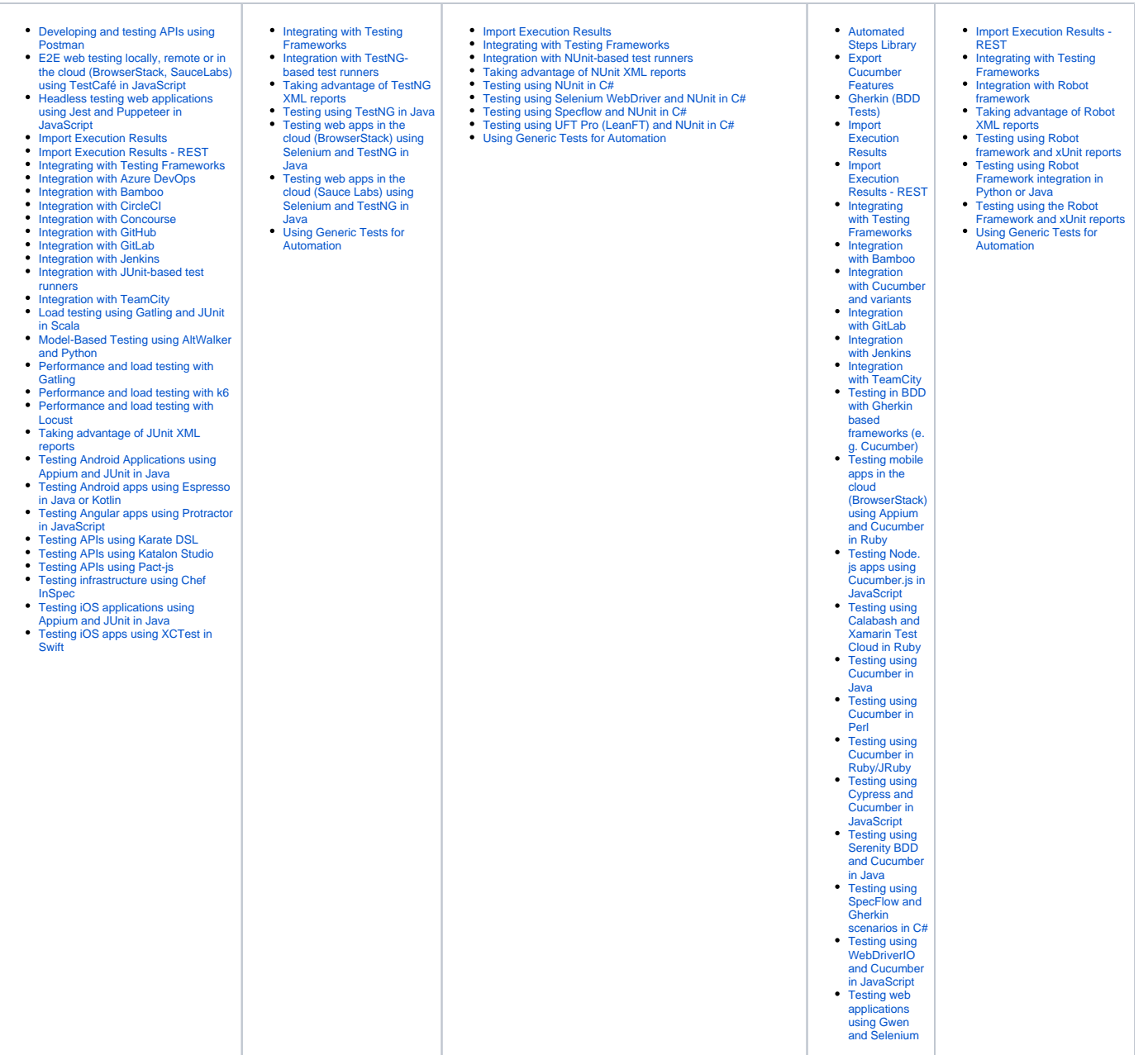

## <span id="page-2-0"></span>Examples by target environment

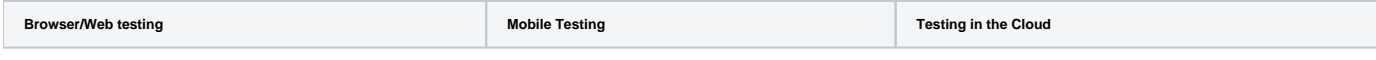

- 
- 
- 
- E2E testing web apps locally or in the cloud (Sauce Labs) using<br>Righwatch.js and WebDriver in Javascript<br>E2E web testing locally, remote or in the cloud (BrowserStack,<br>[SauceLabs\) using TestCafé in JavaScript](https://docs.getxray.app/pages/viewpage.action?pageId=82465257)<br>Headless testi
- 
- 
- 
- 
- 
- 
- 
- 
- 
- [JavaScript](https://docs.getxray.app/display/XRAY610/Headless+testing+web+applications+using+Jest+and+Puppeteer+in+JavaScript)<br>[Testing APIs using Katalon Studio](https://docs.getxray.app/display/XRAY610/Testing+APIs+using+Katalon+Studio)<br>Testing APIs using Katalon Studio<br>[Mocha in Javascript](https://docs.getxray.app/display/XRAY610/Testing+mobile+apps+in+the+cloud+%28Sauce+Labs%29+using+Webdriver+and+Mocha+in+Javascript)<br>Mocha in Javascript<br>Testing using CaperJS and PhantomJS in JavaScript<br>Testing using CaperJS and PhantomJS in Java<br>Testing u
- 
- 
- [Testing Android apps using Espresso in Java or Kotlin](https://docs.getxray.app/display/XRAY610/Testing+Android+apps+using+Espresso+in+Java+or+Kotlin)<br>[Testing iOS apps using XCTest in Swift](https://docs.getxray.app/display/XRAY610/Testing+iOS+apps+using+XCTest+in+Swift)<br>Testing mobile apps in the cloud (BrowserStack) using<br>[Appium and Cucumber in Ruby](https://docs.getxray.app/display/XRAY610/Testing+mobile+apps+in+the+cloud+%28BrowserStack%29+using+Appium+and+Cucumber+in+Ruby)<br>Testing mobile apps in the cloud (Sauce Labs) u
- 
- [Testing the UI of iOS apps using XCTest and XCUITest](https://docs.getxray.app/display/XRAY610/Testing+the+UI+of+iOS+apps+using+XCTest+and+XCUITest+in+Swift)  [in Swift](https://docs.getxray.app/display/XRAY610/Testing+the+UI+of+iOS+apps+using+XCTest+and+XCUITest+in+Swift) [Testing using Calabash and Xamarin Test Cloud in Ruby](https://docs.getxray.app/display/XRAY610/Testing+using+Calabash+and+Xamarin+Test+Cloud+in+Ruby) [Testing web and mobile applications using CodeceptJS](https://docs.getxray.app/display/XRAY610/Testing+web+and+mobile+applications+using+CodeceptJS+in+JavaScript)  [in JavaScript](https://docs.getxray.app/display/XRAY610/Testing+web+and+mobile+applications+using+CodeceptJS+in+JavaScript)
- 
- [E2E testing web apps locally or in the cloud \(Sauce Labs\) using](https://docs.getxray.app/display/XRAY610/E2E+testing+web+apps+locally+or+in+the+cloud+%28Sauce+Labs%29+using+Nighwatch.js+and+WebDriver+in+Javascript)  [Nighwatch.js and WebDriver in Javascript](https://docs.getxray.app/display/XRAY610/E2E+testing+web+apps+locally+or+in+the+cloud+%28Sauce+Labs%29+using+Nighwatch.js+and+WebDriver+in+Javascript) [Integration with GitLab](https://docs.getxray.app/display/XRAY610/Integration+with+GitLab) [Testing mobile apps in the cloud \(BrowserStack\) using Appium and](https://docs.getxray.app/display/XRAY610/Testing+mobile+apps+in+the+cloud+%28BrowserStack%29+using+Appium+and+Cucumber+in+Ruby)  [Cucumber in Ruby](https://docs.getxray.app/display/XRAY610/Testing+mobile+apps+in+the+cloud+%28BrowserStack%29+using+Appium+and+Cucumber+in+Ruby)
- 
- 
- 
- 
- Testing mobile apps in the cloud (Sauce Labs) using Webdriver and<br>[Mocha in Javascript](https://docs.getxray.app/display/XRAY610/Testing+mobile+apps+in+the+cloud+%28Sauce+Labs%29+using+Webdriver+and+Mocha+in+Javascript)<br>[Testing using Calabash and Xamarin Test Cloud in Ruby](https://docs.getxray.app/display/XRAY610/Testing+using+Calabash+and+Xamarin+Test+Cloud+in+Ruby)<br>Testing web apps in the cloud (BrowserStack) using Selenium and<br>Testing web apps i